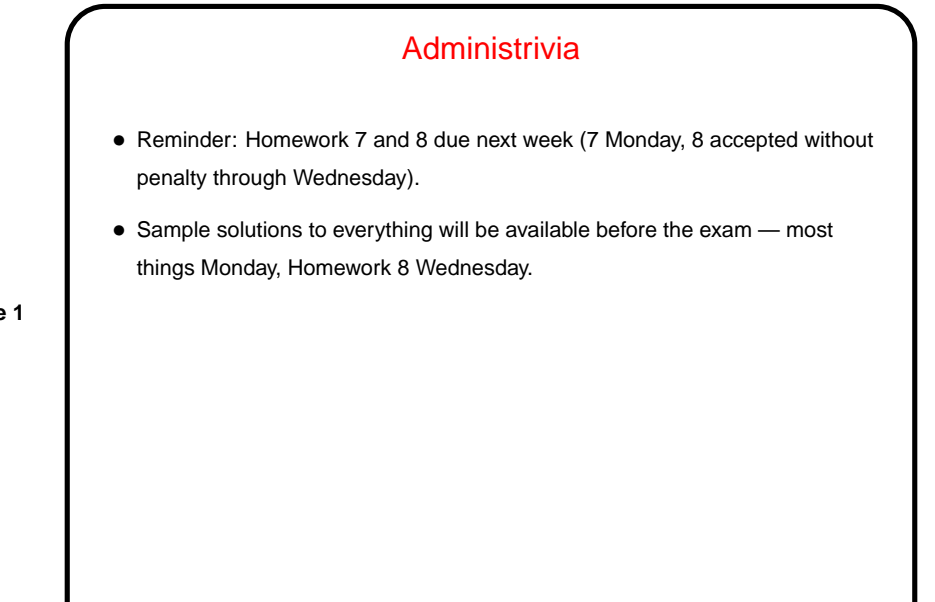

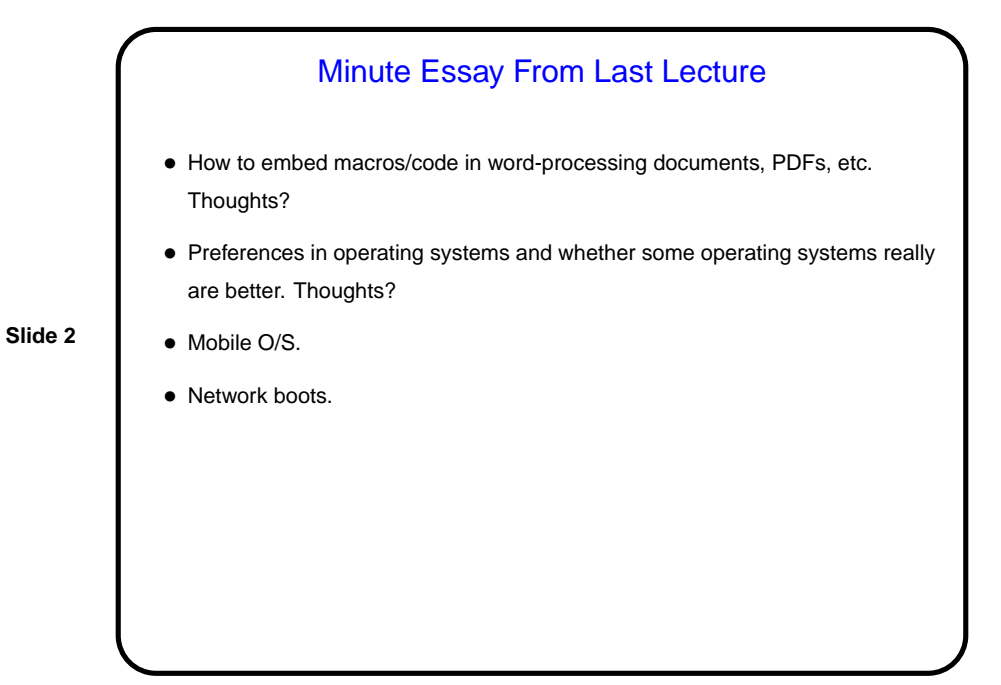

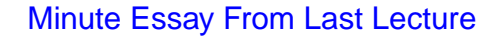

- How to embed macros/code in word-processing documents, PDFs, etc. (Seems like it's a matter of file format, plus having a sensible way to represent executable code. VBA could be in source form, no?)
- Preferences in operating systems and whether some operating systems really are better. (What does "better" mean? different criteria/goals, no? various kinds of compability matter, no?)
- Mobile O/S. (Seems like it's the same basic problem as for all O/S, just possibly with different tradeoffs.)
- Network boots. (Seems like the key difference is getting data from a network connection rather than a local disk.)

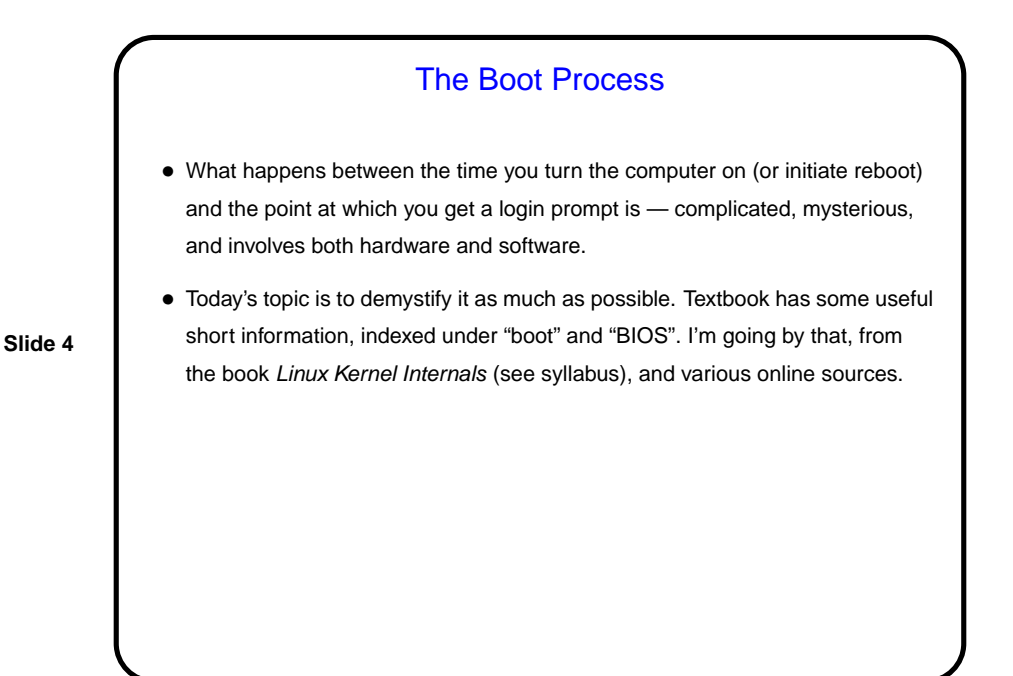

## Booting — Hardware

• When a PC is powered on, hardware starts the BIOS (Basic Input Output System), a program that lives in/on some form of nonvolatile memory. It contains functions to read from the keyboard, write to the screen, and do disk I/O.

**Slide 5**

- This BIOS first does a "Power-On Self Test" (POST) check how much memory is installed, whether basic devices are installed and responding.
- It determines which device to try to boot from based on information also stored in non-volatile memory. It then reads the first sector from this device — "boot sector" or "master boot record".

## Boot Sector / Master Boot Record

• First sector on device from which we're booting must contain (in a format known to the hardware / BIOS) a little bit of code, enough to get the boot process going.

- For partitioned devices, this first sector (MBR) contains a partition table, indicating which partition contains the logical device from which booting is supposed to be done, and where to find that logical device's boot sector.
- Either way, we get a little bit of code, which when executed (presumably with the help of the BIOS) reads in — something else — from disk to memory, and transfers control to it. The "something else" could be the actual operating system, or a "boot loader" (such as LILO or GRUB, for Linux systems).
- (From here on, the discussion will be somewhat Linux-specific, and alas will be based on Linux as it existed a few years ago.)

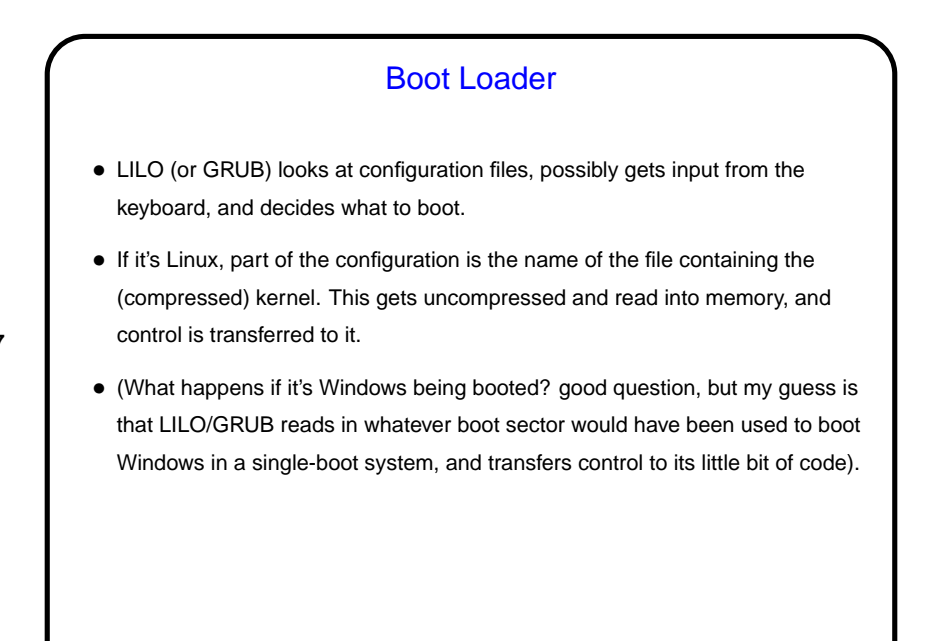

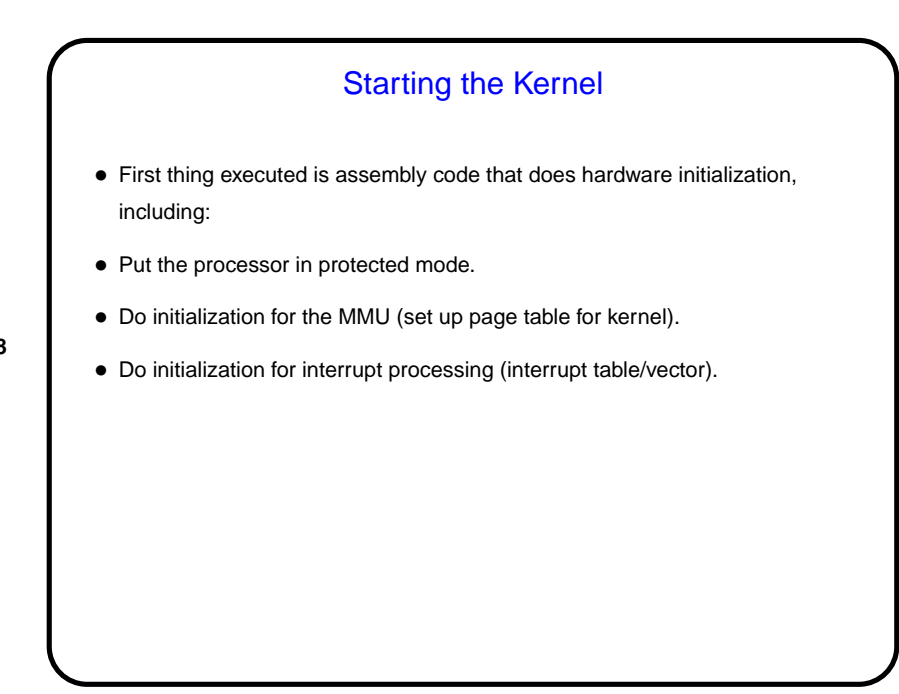

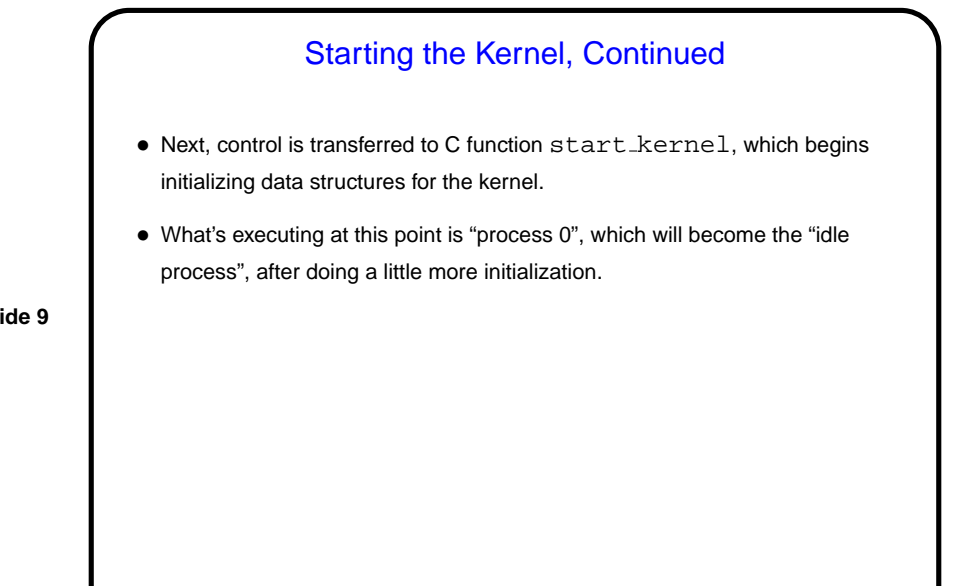

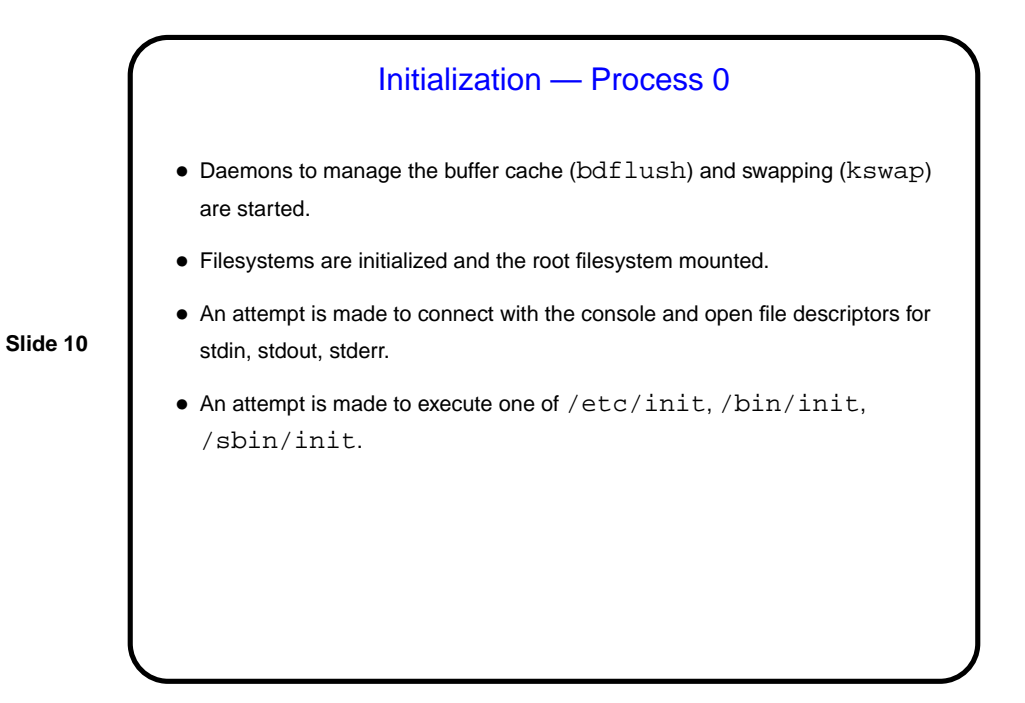

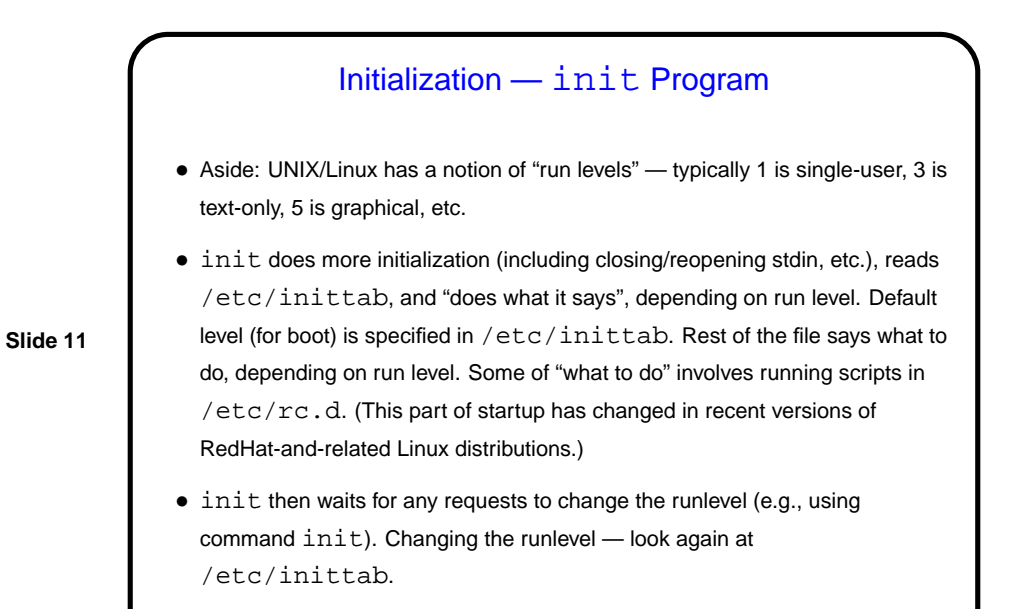

Minute Essay • None required — quiz. • However, if you have time, now or later: Over the course of the semester I've told several "war stories" — tales of woe that taught me (or someone) something. Do you have a favorite war story to tell? (I'll read these in class Monday unless you tell me not to.)